## Escroquerie aux faux ordres de virement

Microsoft Office 365 est une plateforme multi systèmes regroupant des applications de messagerie, de stockage de fichiers, de bureautique et de collaboration, notamment OneDrive et SharePoint. Ensemble, ces applications constituent une cible de choix pour les hackers à la recherche de données sensibles ou voulant obtenir des gains financiers par des faux ordres de virement.

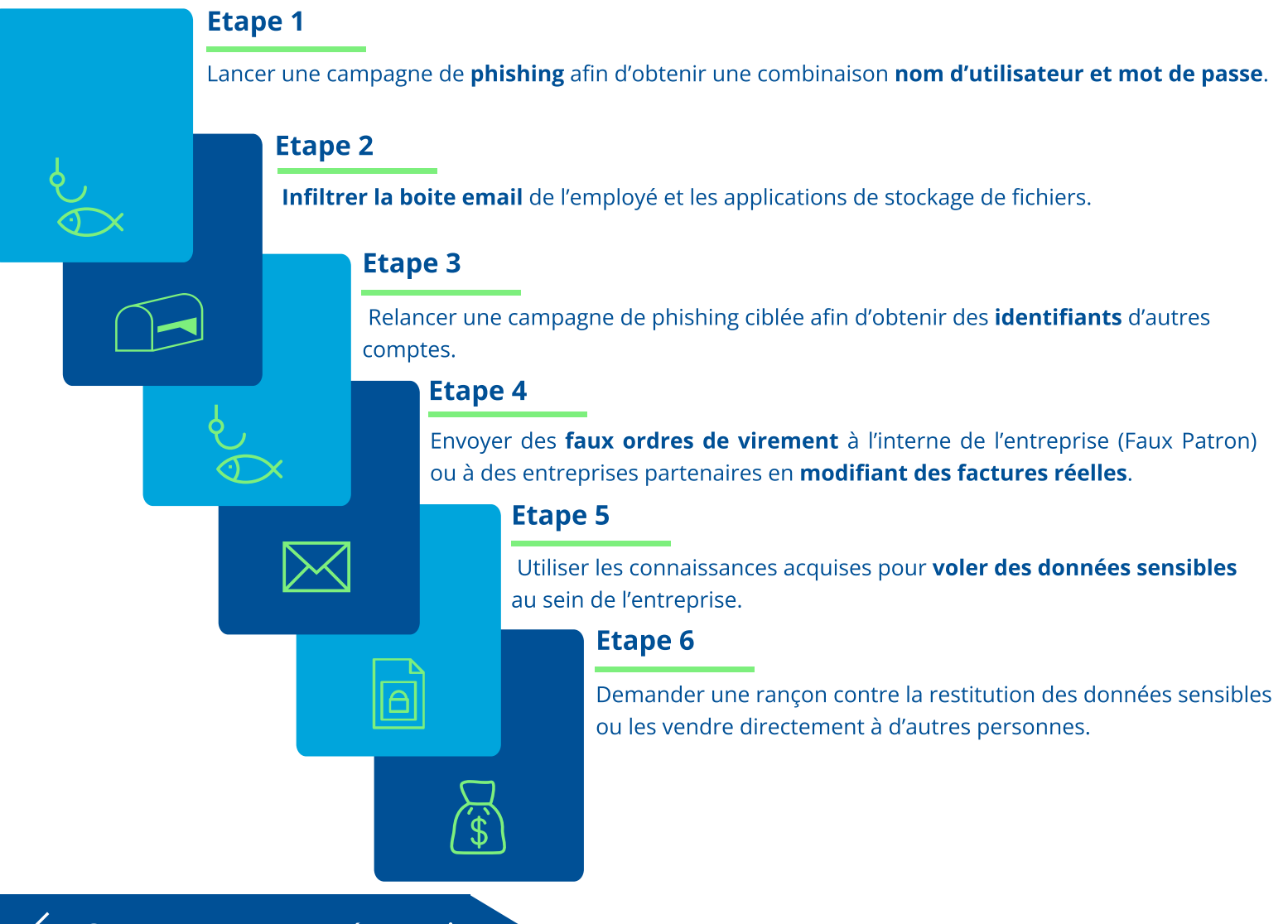

## Comment se prémunir

- Former les utilisateurs pour les informer et les rendre vigilants. Une fausse campagne de phishing est une bonne stratégie pour rendre les utilisateurs attentifs.
- Renforcer la sécurité d'Office 365 en instaurant une double authentification\*, par exemple, à l'aide d'un téléphone portable (SMS, applications).
- Filtrer les connexions inhabituelles (VPN, Proxy, Tor) en blacklistant des IPs spécifiques.
- Renouveler les mots de passe au moins tous les 3 mois.

- Avertir votre service informatique ou mandater un expert externe.
- Réinitialiser les mots de passe de tous les comptes Office 365.
- Conserver les logs de connexions à Office 365.
- Déposer une plainte auprès de votre police.

**CONTACT** 

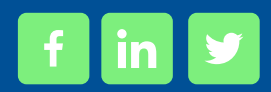

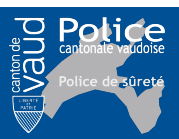

Vous êtes victime